# campagnolidesign formazione

## Creare eBook con Adobe InDesign

### **Temi trattati:**

#### **Introduzione agli ePub con InDesign**

- Che cos'è un ePub
- I software necessari

#### **Creare un documento ePub con InDesign**

- Lavorare con il testo
- Fogli stile di InDesign e CSS
- Fogli stili necessari per la pubblicazione
- I titoli di primo livello
- Le note a piè di pagina
- Le tabelle
- Collegamenti ipertestuali e rimandi
- Aggiungere collegamenti ipertestuali
- Aggiungere rimandi
- Immagini e grafica
- Ancorare le immagini nel flusso di testo
- Creare uno stile di paragrafo per le immagini
- Inserire grafici e tabelle nel documento
- Definire l'ordine di lettura dell'eBook
- Creare la copertina
- Usare il pannello libro di InDesign
- Creare il sommario
- Aggiungere i metadati

#### **Esportazione come ePub**

- Esportare come ePub
- Opzioni generali d'esportazione
- Opzioni di esportazione per le immagini
- Opzioni di esportazione del contenuto
- Rifinitura e perfezionamento dell'eBook

#### **La struttura di un ePub**

- Lavorare con i CSS
- I tag CSS in un ePub
- Incorporare le font in un ePub
- Lavorare con il codice XHTML
- Correggere il bug relativo a link e note a piè di pagina
- Testare il risultato finale

## **A chi si rivolge:**

case editrici che vogliono entrare a pieno nel mondo dell'eBook, studi grafici, agenzie di pubblicità, liberi professionisti, free-lance, redattori e chiunque lavori nell'ambito dell'editoria libraria.

### **Finalità del corso:**

creare partendo da documenti Adobe InDesign, eBook in formato ePub.

**Luca Campagnoli** Via Mameli, 4 20084 Lacchiarella MI

#### **+39 3358372564**

campagnoli@campagnolidesign.com www.campagnolidesign.com

skype: campagnolidesign facebook: www.facebook.com/campagnolidesign behance: www.behance.net/campagnolidesign

# campagnolidesign formazione

## Creare eBook con Adobe InDesign - modulo di approfondimento

### **Temi trattati:**

#### **Utilizzo avanzato di InDesign e l'HTML**

- Come si presenta un file epub in HTML
- Indice con più livelli
- Immagini contornate dal testo
- Ripulire il codice generato da InDesign
- Usare gli stili oggetto di InDesign
- Rifinitura e perfezionamento dell'eBook
- Lavorare con il codice XHTML
- Correggere il bug relativo a link e note a piè di pagina
- Testare il risultato finale

**Luca Campagnoli** Via Mameli, 4 20084 Lacchiarella MI

**+39 3358372564**

campagnoli@campagnolidesign.com www.campagnolidesign.com

skype: campagnolidesign facebook: www.facebook.com/campagnolidesign behance: www.behance.net/campagnolidesign

# campagnolidesign formazione

# **Didattica**

Ventennale esperienza come docente di graphic design, art direction e progettazione grafica. Altissima esperienza su tutti i software necessari alla progettazione visiva.

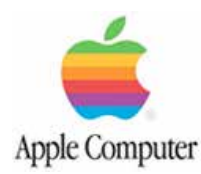

1992 – 1994 **Apple Computer** docente per applicativi Adobe Photoshop, Adobe Illustrator, Quark Xpress;

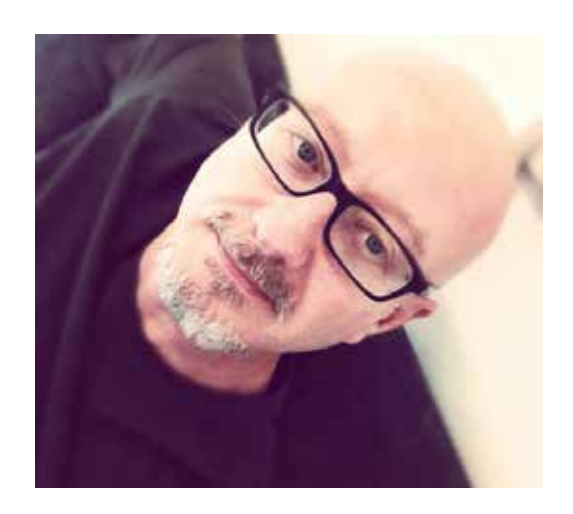

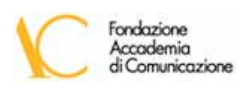

1997 – 2013

**Accademia di Comunicazione** docente di progettazione al computer per i corsi di graphic design e art direction;

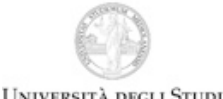

2010 – 2012

**UNIVERSITÀ DEGLI STUDI** DI MILANO

Fendazione Arroldo e Alberto Mondadori

**Università degli Studi di Milano Fondazione Mondadori** docente di progettazione al computer per il corso "Master per Redattore di editoria libraria";

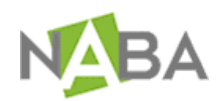

#### $2010 - 2013$

**NABA – Nuova Accademia di Belle Arti** docente di progettazione al computer per bienni e master;

**Luca Campagnoli** Via Mameli, 4 20084 Lacchiarella MI

#### **+39 3358372564**

campagnoli@campagnolidesign.com www.campagnolidesign.com

skype: campagnolidesign facebook: www.facebook.com/campagnolidesign behance: www.behance.net/campagnolidesign

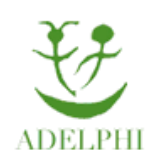

2011 – 2012 **Adelphi** docenze e consulente per applicativi e creazione e-book;